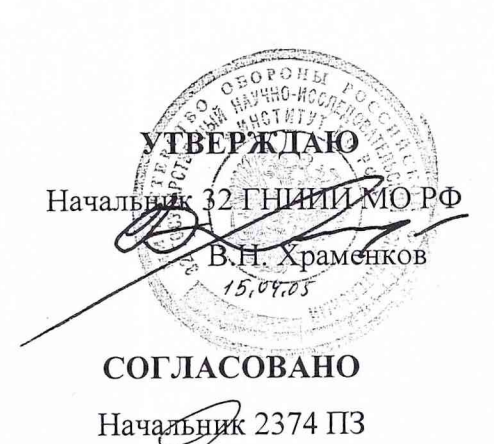

 $6.04.05$ 

Л.Я. Белов

**УТВЕРЖДАЮ** 

Главный конструктор

А.Б. Басевич 18.04,05

# ИЗДЕЛИЕ 14Б764

Методика поверки

ТСЮИ.461221.004 ИЗ. 1

СОГЛАСОВАНО

Подп. и дата

. № дубл.

Инв.

 $\frac{1}{2}$ 

Взам. инв.

Подп. и дата

Инв. № подл. 022

 $20.94.6$ 

Начальник отдела 32 ГНИИИ МОРФ И.Ю. Блинов  $15.04.05$ 

#### СОГЛАСОВАНО

Главный метролог

Г.А. Арнаутов 13.04.05

ОБ ИЗМЕНЕНИИ **НЕ СООБЩАЕТСЯ** 

Формат А4

# содержание

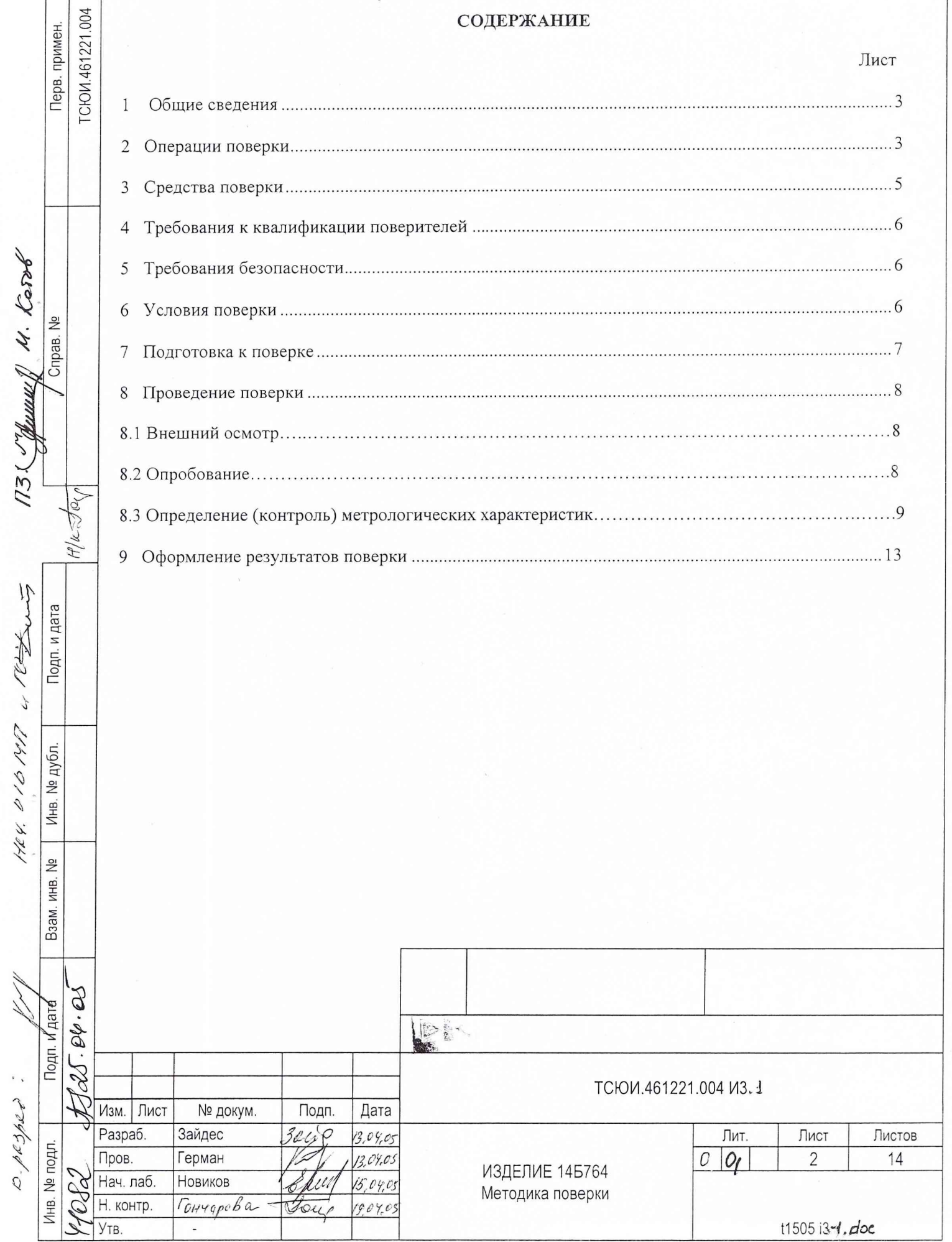

#### 1 ОБЩИЕ СВЕДЕНИЯ

1.1 Настоящая методика поверки распространяется на изделие 14Б764 ТСЮИ.461221.004 (в дальнейшем - изделие) и устанавливает методы и средства его первичной, периодической внеочередной поверок, проводимых в соответствии с Правилами по метрологии Госстандарта ПР 50.2.006 "ГСИ. Порядок проведения поверки средств измерений".

1.2 Периодическая поверка изделия проводится в период проведения регламентных работ региональными поверочными органами Госстандарта РФ либо 32 ГНИИИ МО РФ. Межповерочный интервал -1 год.

#### 2 ОПЕРАЦИИ ПОВЕРКИ

2.1 Перед проведением поверки изделия проводится внешний осмотр и операция подготовки его к работе.

2.2. Метрологические характеристики изделия, подлежащие проверке, и операции поверки приведев таблице 2.1.

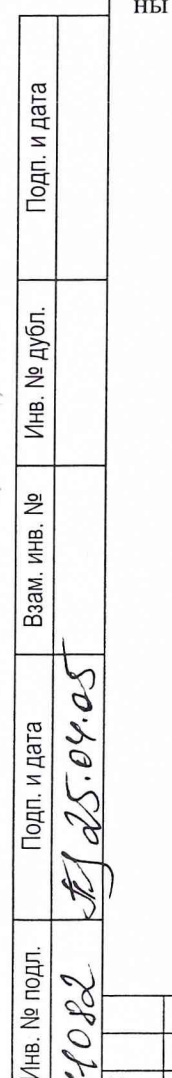

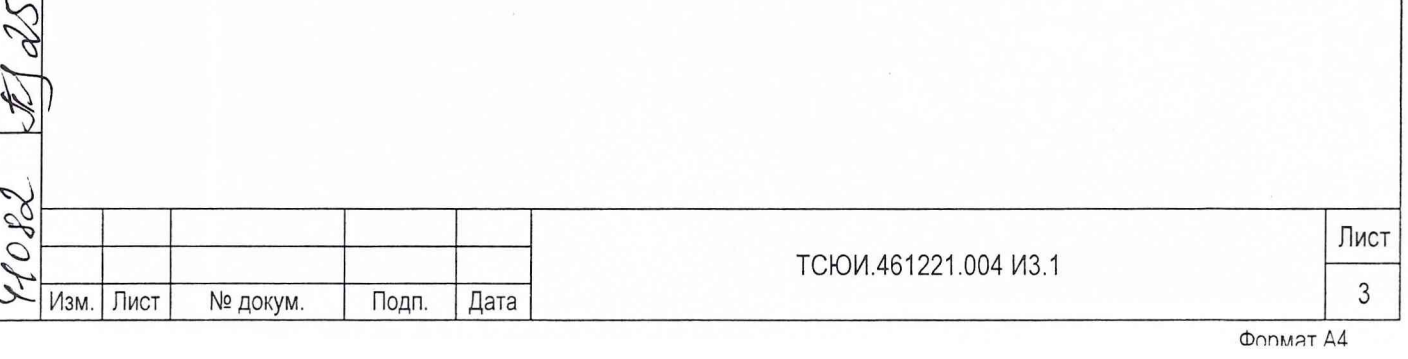

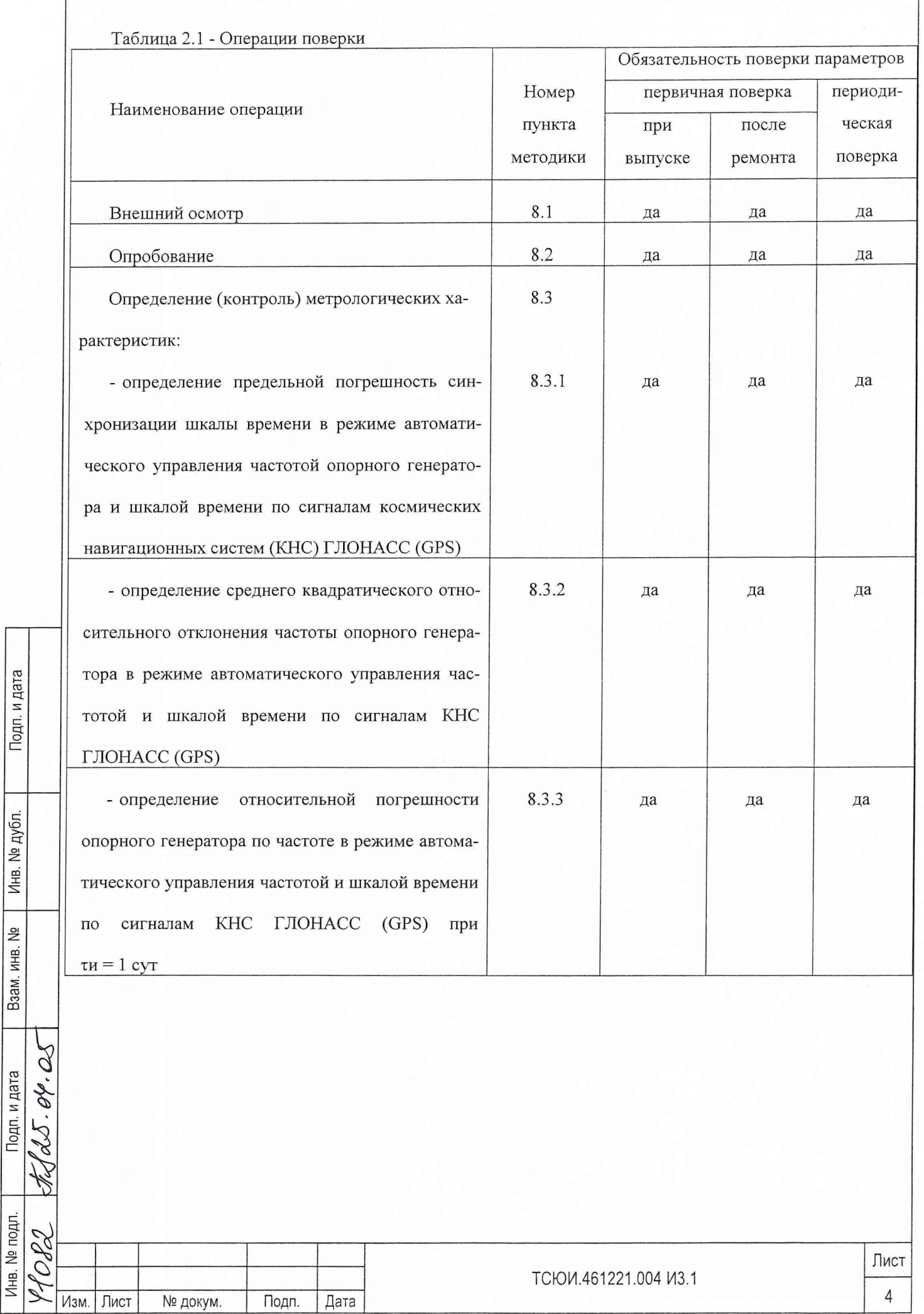

Подп. и дата

Инв. № дубл.

Взам. инв. №

Подп. и дата

#### $\mathbf{3}$ СРЕДСТВА ПОВЕРКИ

3.1 Рекомендуемые средства поверки, в том числе рабочие эталоны и средства измерений, приведены в таблице 3.1.

3.2 Вместо указанных в таблице 3.1 средств поверки допускается применять другие аналогичные средства поверки, обеспечивающие определение метрологических характеристик с требуемой точностью.

3.3 Все средства поверки должны быть исправны, применяемые при поверке средства измерений и рабочие эталоны должны быть поверены и иметь свидетельства о поверке или оттиск поверительного клейма на приборе или в технической документации в соответствии с ПР 50.2.006-94.

Таблица 3.1 - Перечень средств поверки

Подп. и дата

Инв. № дубл.

Взам. инв. №

Подп. и дата

Инв. № подл.

 $-10.9$ 

Изм. Лист

№ докум.

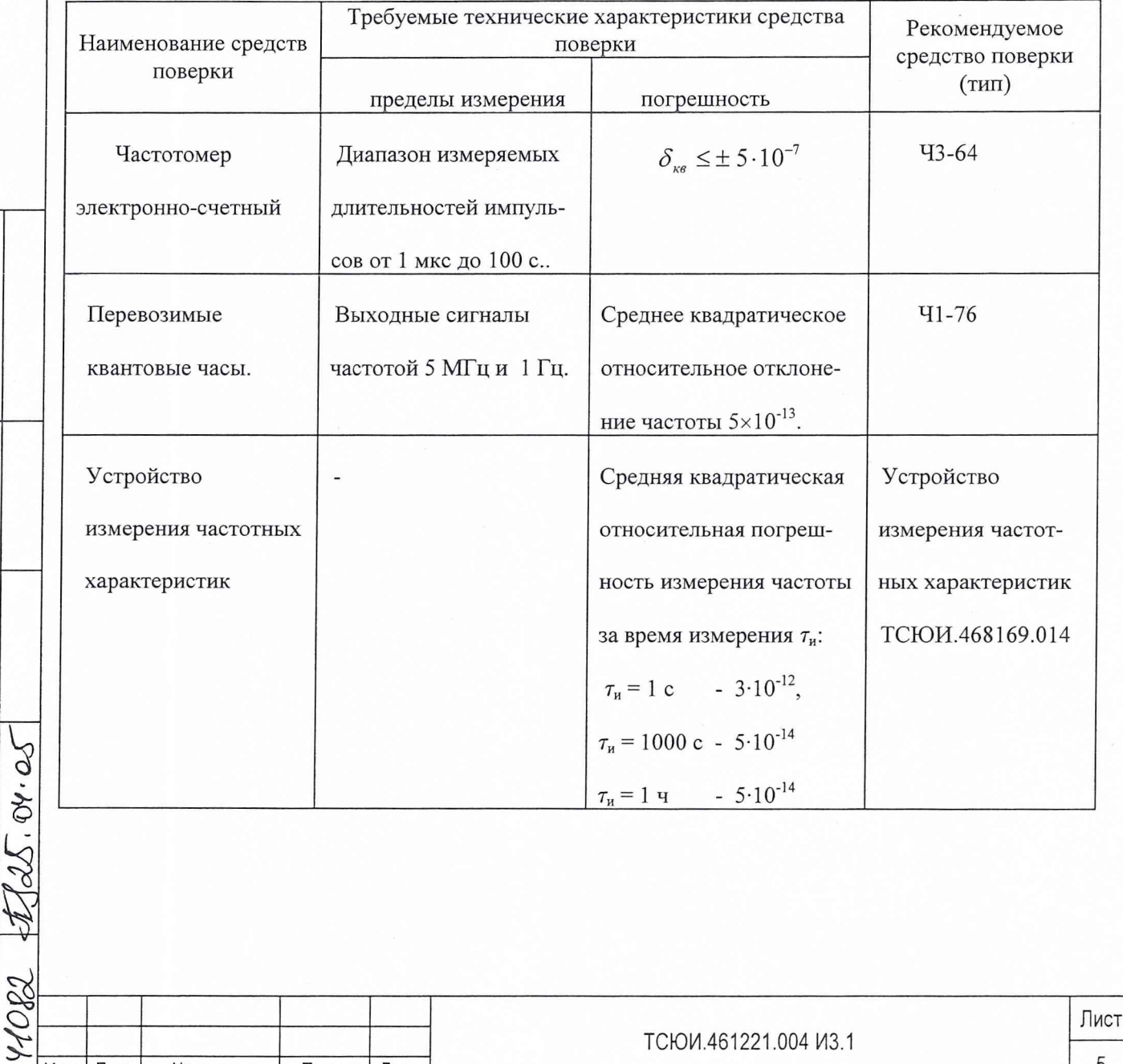

Дата

Подп.

5

## 4 ТРЕБОВАНИЯ К КВАЛИФИКАЦИИ ПОВЕРИТЕЛЕЙ

4.1 Поверка должна осуществляться лицами, аттестованными в качестве поверителей в порядке, установленном в ПР 50.2.012-94.

### 5 ТРЕБОВАНИЯ БЕЗОПАСНОСТИ

5.1 При проведении поверки должны быть соблюдены все требования безопасности в соответствии с ГОСТ 12.3.019-80.

#### 6 УСЛОВИЯ ПОВЕРКИ

Подп. и дата

Инв. № дубл.

Взам. инв. №

\$228.04.05 Подп. и дата

Инв. № подл.

6.1.1 При проведении операций поверки должны соблюдаться следующие нормальные климатические условия:

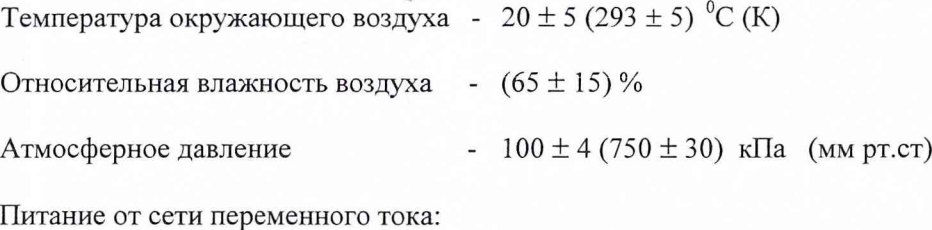

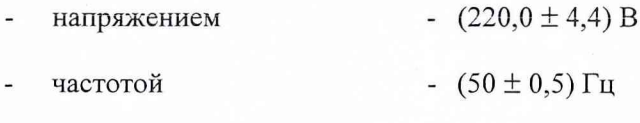

содержание гармоник  $- 5\%$ 

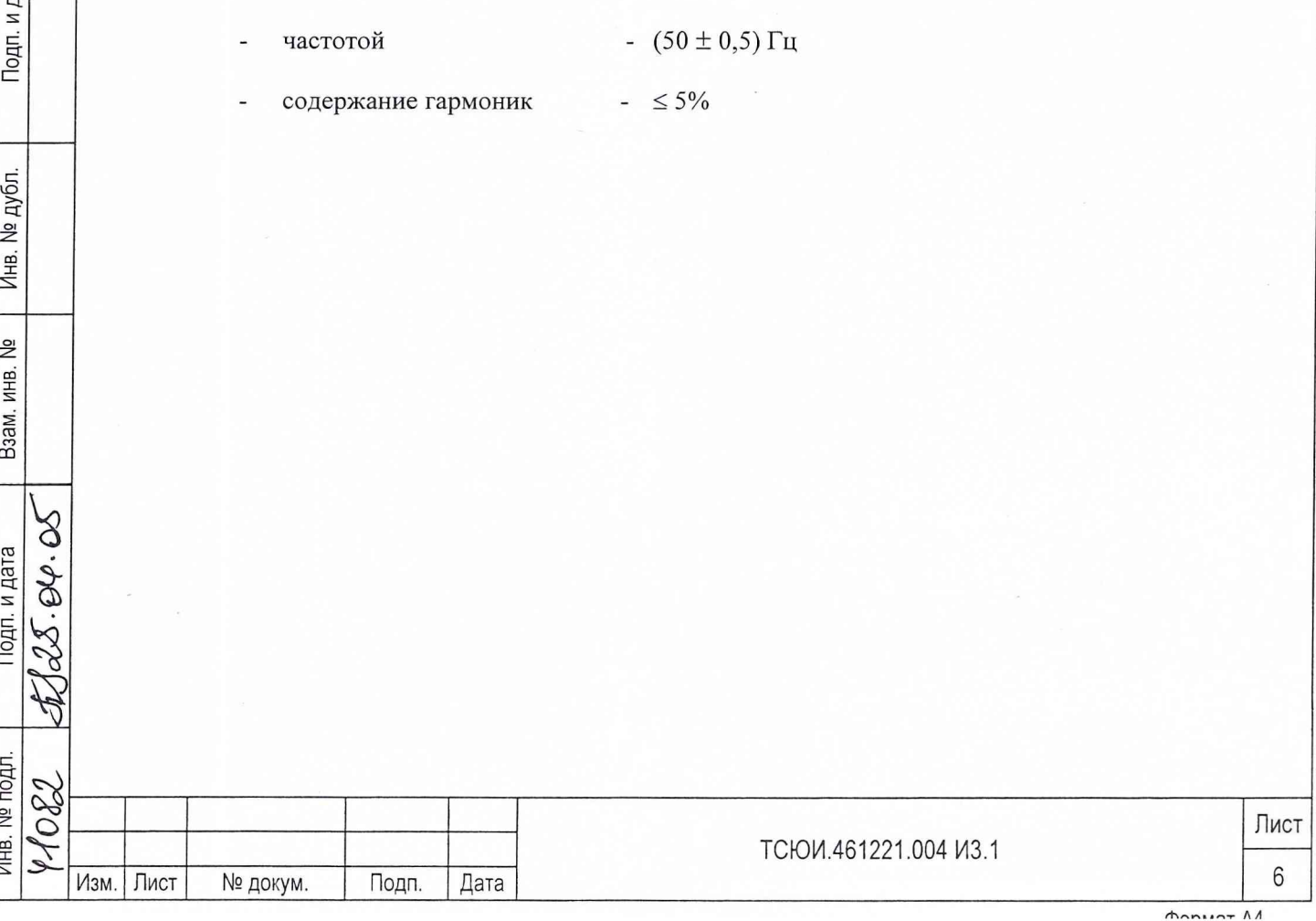

#### 7 ПОДГОТОВКА К ПОВЕРКЕ

7.1 Поверитель должен изучить руководства по эксплуатации поверяемого изделия и используемых средств поверки.

7.2 Перед проведением операций поверки необходимо:

- проверить комплектность поверяемого изделия;
- проверить комплектность рекомендованных (или аналогичных им) средств поверки, заземлить изделие и необходимые рабочие эталоны, средства измерений и включить питание заблаговременно перед очередной операцией поверки (в соответствии со временем установления рабочего режима, указанным в технической документации).

7.3 Перед проведением поверки необходимо подготовить к работе изделие согласно руководству по эксплуатации ТСЮИ.461221.004 РЭ.

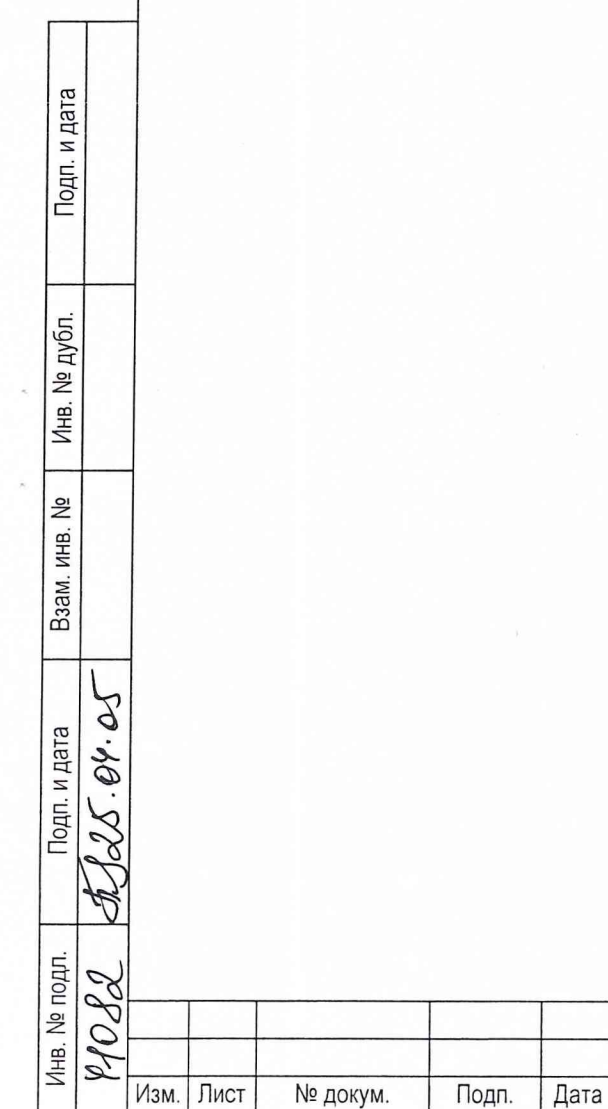

ТСЮИ.461221.004 И3.1

Лист

 $\overline{7}$ 

#### 8 ПРОВЕДЕНИЕ ПОВЕРКИ

#### 8.1 Внешний осмотр

8.1.1 Произведите внешний осмотр изделия, убедитесь в отсутствии внешних механических повреждений и неисправностей, влияющих на работоспособность изделия

При проведении внешнего осмотра проверяется:

сохранность пломб;

чистота и исправность разъемов и гнезд;

наличие предохранителей и их номиналов;

отсутствие внешних механических повреждений корпуса, мешающих работе с изделием, и ослабления элементов конструкции;

исправность механических органов управления и четкость фиксации их положения.

В случае, если изделие имеет дефекты (механические повреждения), его бракуют и направляют в ремонт.

#### 8.2 Опробование

с; ю СГ

욷

Взам. инв.

Подп. и дата

 $25.04.25$ 

Подп. и дата

8.2.1 Подать напряжение питания на изделие.

8.2.2 Установить в исходное состояние и включить изделие в соответствии с разделом 6 руководства по эксплуатации ТСЮИ.461221.004 РЭ. После прогрева должна включиться засветка всех индикаторов РАБОТА и НОРМА изделия.

8.2.3 Результаты проверки считаются удовлетворительными, если проверка работоспособности изделия по п. 8.2.2 прошла успешно.

8.2.4 При невыполнении требований п. 8.2.2 изделие бракуют и отправляют в ремонт.

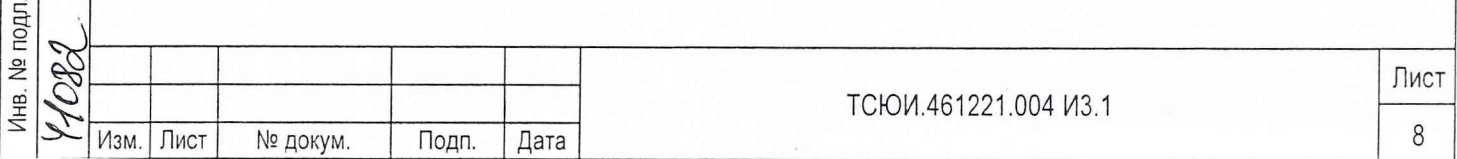

#### 8.3 Определение (контроль) метрологических характеристик

Подп. и дата

№ дубл.

Инв.

 $\frac{1}{2}$ ИНВ.

Взам.

Подп. и дата

Инв. № подл

 $\mathbf{z}$ 

Определение предельной погрешности синхронизации шкалы времени в режиме 8.3.1 автоматического управления частотой опорного генератора и шкалой времени по сигналам КНС ГЛОНАСС (GPS) провести следующим образом.

8.3.1.1 Соединить изделие со средствами измерений в соответствии с рисунком 8.1.

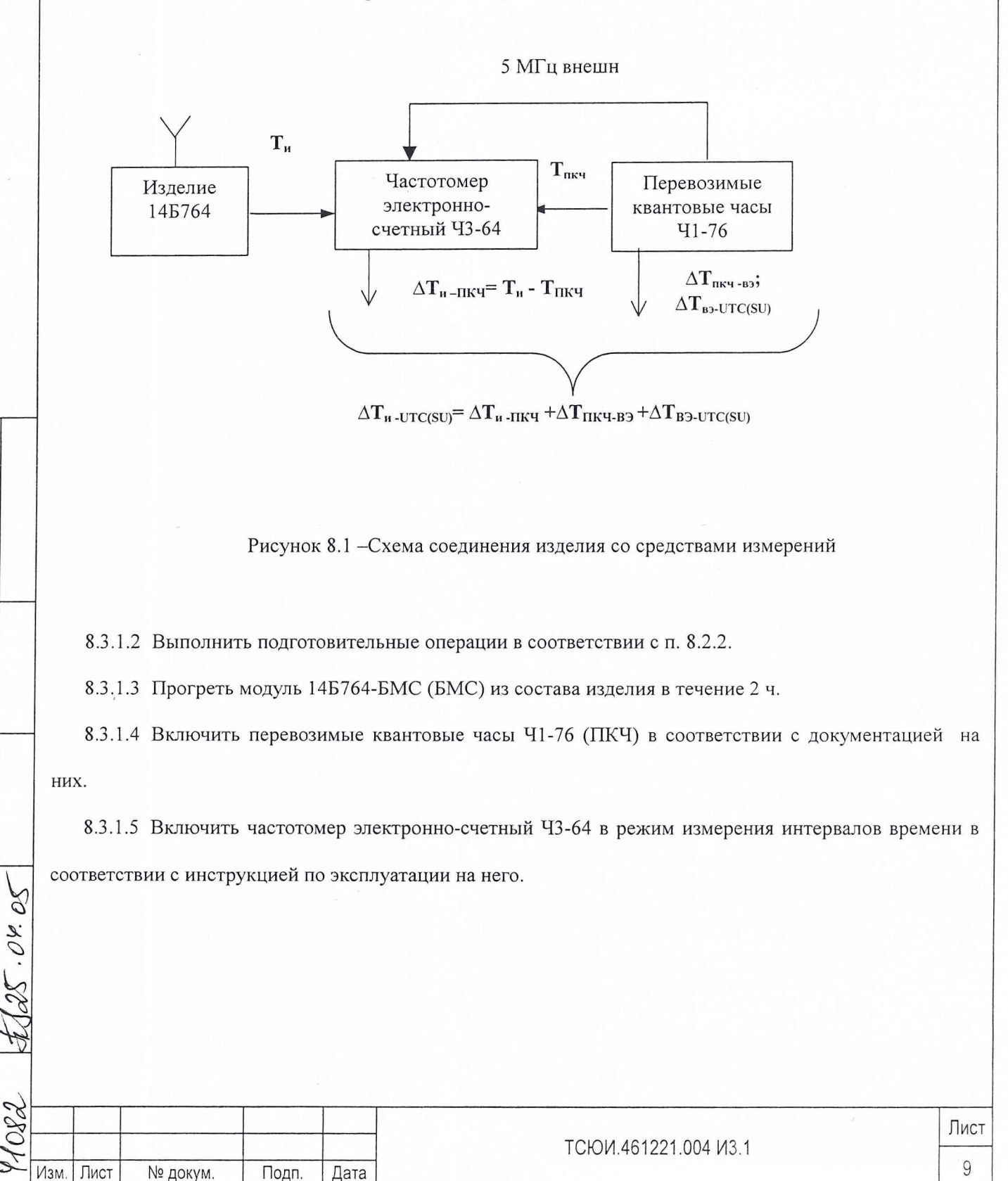

На вход В частотомера подать сигнал частотой 1 Гц от ПКЧ, вход Г частотомера соединить с розеткой «1 Гц» группы «КАН 1» БМС и измерить не менее 30 значений величины расхождения шкалы времени основного канала БМС со шкалой времени ПКЧ.

Соединить вход Г частотомера т с розеткой «1 Гц» группы «КАН 2» БМС и измерить не менее 30 значений величины расхождения шкалы времени резервного канала БМС со шкалой времени ПКЧ.

8.3.1.6 Вычислить действительные значения  $\partial$ **T**, поправок к шкале времени изделия (T<sub>n</sub>) от-

носительно шкалы времени государственного эталона UTS(SU):

$$
\boldsymbol{O} \boldsymbol{1}_{i} = \Delta T^{i}{}_{H \text{-}UTC(SU)} = \Delta T^{i}{}_{H \text{-}HKq} + \Delta T_{HKY \text{-}B3} + \Delta T_{B3\text{-}UTC(SU)}, \qquad (8.1)
$$

где  $\Delta T_{\text{TKY-B3}}$  — поправка к шкале времени ПКЧ относительно шкалы времени вторичного эталона времени и частоты;

 $\Delta T_{B3-UTC(SU)}$  - поправка к шкале времени вторичного эталона относительно шкалы времени UTC (SU).

 $\partial \overline{T}$  и среднее квадратическое отклонение  $\sigma_{\tau}$ : 8.3.1.7 Вычислить среднее значение

$$
\partial \overline{T} = \frac{1}{30} \sum_{i=1}^{30} \partial T_i; \ \sigma_{\overline{T}} = \sqrt{\frac{1}{29} \sum_{i=1}^{30} (\partial T_i - \partial \overline{T})^2}.
$$
 (8.2)

8.3.1.8 Вычислить предел допускаемых расхождений шкал времени основного и резервного каналов изделия от шкалы времени UTC(SU) в режиме слежения за КА:

$$
\Delta T = \sqrt{(\overline{\partial T})^2 + (\sigma_T)^2}
$$
 (8.3)

Подп. и дата

Инв. № дубл.

 $\frac{9}{2}$ 

Взам. инв.

Подп. и дата

 $-0.99$ .

8.3.1.9 Результаты поверки считать удовлетворительными, если предел допускаемых расхождений шкал времени основного и резервного каналов изделия от шкалы времени UTC(SU) в режиме автоматического управления частотой опорного генератора и шкалой времени по сигналам КНС ГЛОНАСС (GPS) не превышает значения 5 мкс.

8.3.1.10 При невыполнении требований п. 8.3.1.9 изделие бракуют и отправляют в ремонт.

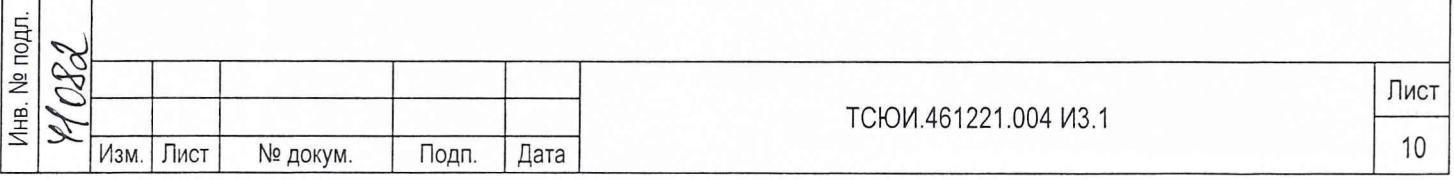

8.3.2 Определение среднего квадратического относительного отклонения частоты опорного генератора в режиме автоматического управления частотой и шкалой времени по космическим навигационным сигналам при ти = 1000 с проводят следующим образом.

8.3.2.1 Выполнить подготовительные операции в соответствии с п. 8.2.2.

8.3.2.2 Прогреть БМС из состава изделия в течение 2 ч.

8.3.2.3 Включить устройство измерения частотных характеристик (УИЧХ) в соответствии с руководством по эксплуатации на него.

8.3.2.4 На вход «F0» УИЧХ подать сигнал частотой 5 МГц от ПКЧ.

8.3.2.5 Соединить розетку «5 МГц» группы «КАН 1» БМС с входом «Fx» УИЧХ.

8.3.2.6 Провести измерения в соответствии с разделом 5 «Порядок работы» руководства по эксплуатации ТСЮИ.468169.014 РЭ на УИЧХ в режиме комплексного измерения, при времени измерения 1000 с.

Через время не более 6 ч на экране ПЭВМ, подключенной к УИЧХ, высвечиваются результаты измерений.

8.3.2.7 Результаты поверки считать удовлетворительными, если измеренное значение не превышает:  $\delta \leq 5.0 \cdot 10^{-11}$ .

8.3.2.8 Соединить розетку «5 МГц» группы «КАН 2» БМС с входом «Fx» УИЧХ.

инв. № подл.\_\_\_\_\_\_\_\_\_ подп. и дата \_\_\_\_\_\_\_ Взам. инв. № \_\_\_\_ Инв. № дубл.\_\_\_\_\_\_\_\_\_\_ Подп. и д

 $.94.01$ 

Подп. и дата

Инв. № дубл.

 $\frac{1}{2}$ 

Взам. инв.

Подп. и дата

Инв. № подл. 082

Изм. Пи

8.3.2.9 Провести измерения в соответствии с разделом 5 «Порядок работы» руководства по эксплуатации ТСЮИ.468169.014 РЭ на УИЧХ в режиме комплексного измерения, при времени измерения 1000 с.

Через время не более 6 ч на экране ПЭВМ, подключенной к УИЧХ, высвечиваются результаты измерений.

8.3.2.ЮРезультаты поверки считать удовлетворительными, если измеренное значение не превышает:  $\delta \leq 5.0 \cdot 10^{-11}$ .

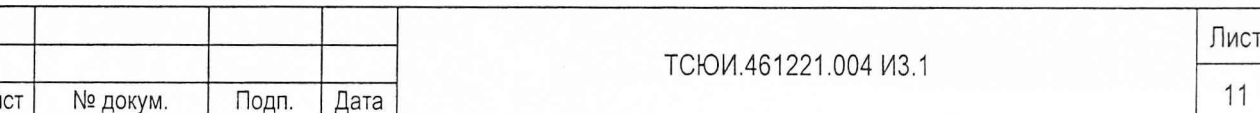

8.3.2.11 Среднее квадратическое относительное отклонение результата измерений частоты 8 вычисляется по формуле:

$$
\delta = \frac{1}{\tau_u \cdot f_u} \sqrt{\frac{1}{N-1} \sum_{i=1}^{N} \left[ f_i - \frac{1}{N} \sum_{i=1}^{N} f_i \right]^2},
$$
 (8.4)

где  $f_i$ - результаты измерений частоты на интервале времени измерения;

N - число проведенных измерений.

8.3.2.12При невыполнении требований п. 8.3.2.7 или 8.3.2.10 изделие бракуют и отправляют в ремонт.

8.3.3 Определение относительной погрешности опорного генератора по частоте в режиме автоматического управления частотой и шкалой времени по сигналам КНС ГЛОНАСС (GPS) при времени измерения 1 сут проводят аналогично п.8.3.2.

8.3.4 На экране ПЭВМ одновременно со средним квадратическим отклонением высвечивается действительное значение частоты (ДЗЧ) (название графы «Измеренное значение).

8.3.4.1 Относительную погрешность по частоте  $\Delta_{0f}$  рассчитывают по формуле:

$$
\Delta_{0f} = \frac{1}{f_n} \sqrt{\frac{1}{N-2} \sum_{i=1}^{N-1} (\Delta_{i+1} - \Delta_i)^2}, \qquad (8.5)
$$

где  $\Delta$  - результаты измерений ДЗЧ;

Подп. и дата

Инв. № дубл.

<u>و</u>

Взам. инв.

 $25.09.05$ Подп. и дата

 $f_{\mu}$  - номинальное значение частоты опорного генератора

8.3.4.2 Результаты поверки считать удовлетворительными, если измеренное значение не превышает  $\pm 1.10^{-10}$  при подключении к розетке «5 МГц» группы «КАН 1» БМС.

8.3.4.3 Результаты поверки считать удовлетворительными, если измеренное значение не превышает  $\pm 1.10^{-10}$  при подключении к розетке «5 МГц» группы «КАН 2» БМС.

8.3.4.4 При невыполнении требований п. 8.3.4.2 или 8.3.4.3 изделие бракуют и отправляют в ре- МОНТ.

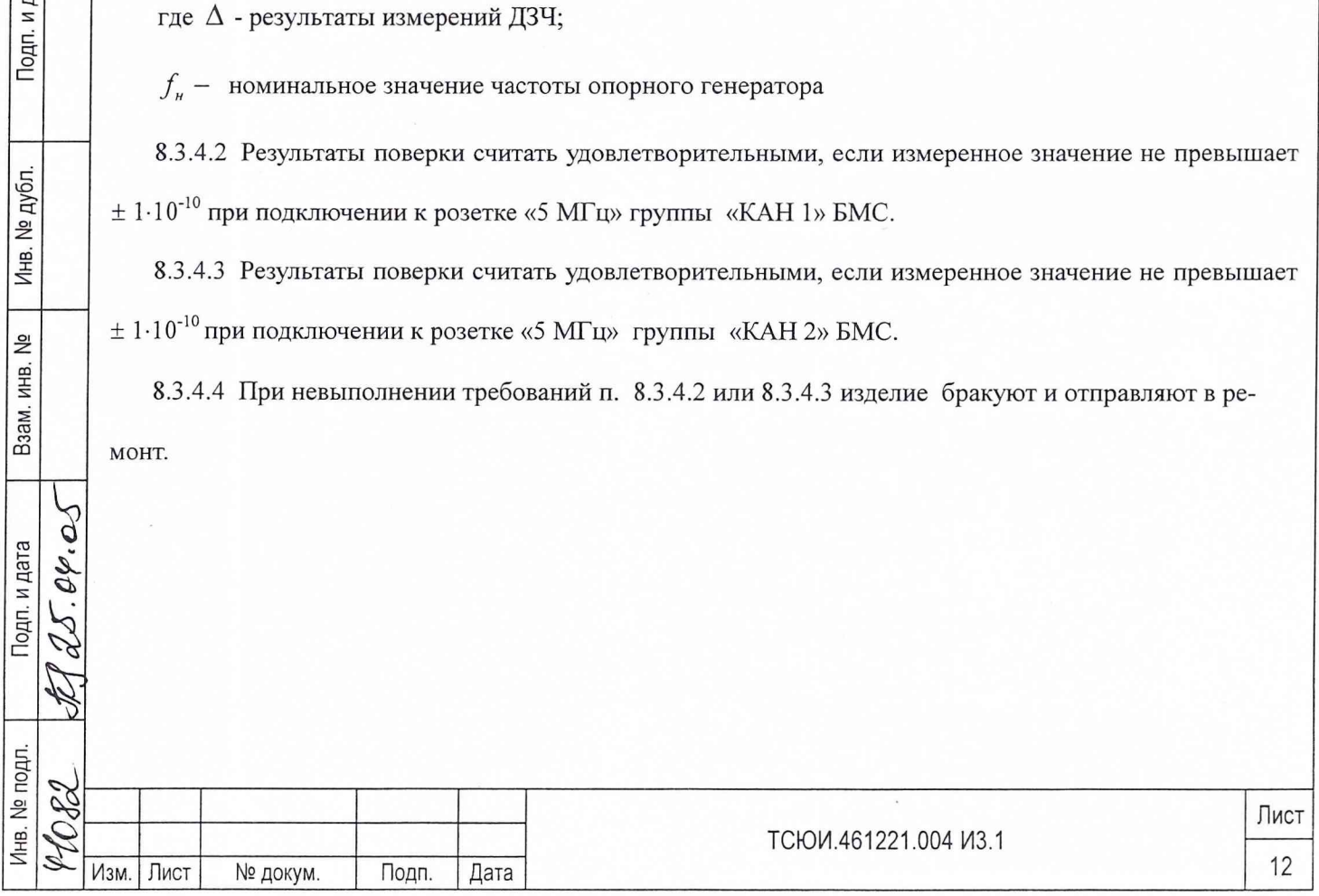

#### 9 ОФОРМЛЕНИЕ РЕЗУЛЬТАТОВ ПОВЕРКИ

9.1 При положительных результатах поверки на изделие выдается свидетельство установленной формы.

9.2 На оборотной стороне свидетельства записываются результаты поверки.

9.3 Параметры определенные при поверке, заносят в формуляр на изделие.

9.4 В случае отрицательных результатов поверки применение изделия запрещается, и на него выдается извещение о непригодности его к применению с указанием причин.

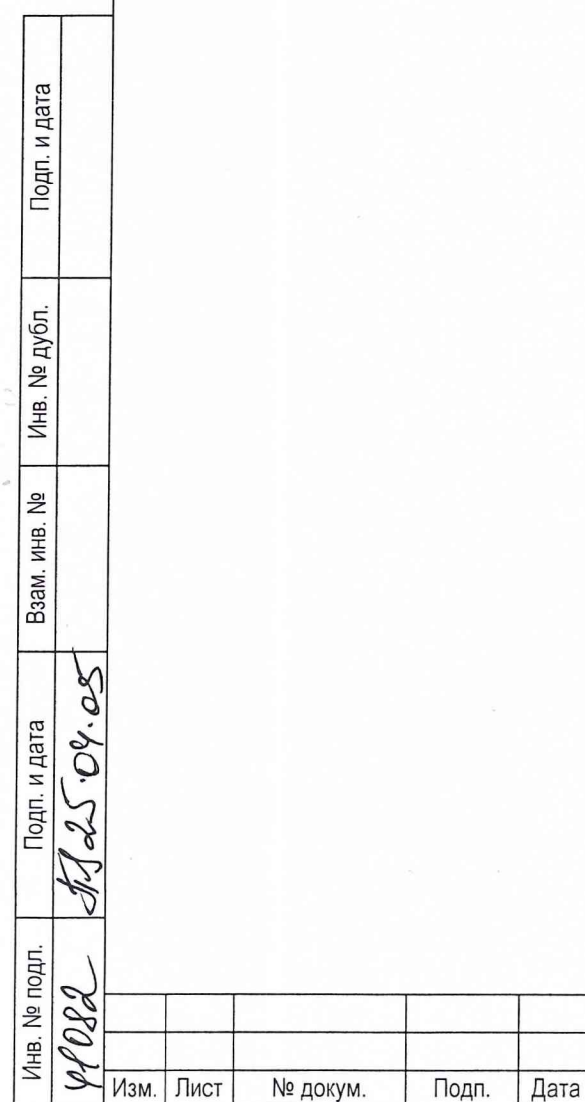

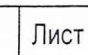

13

ТСЮИ.461221.004 И3.1

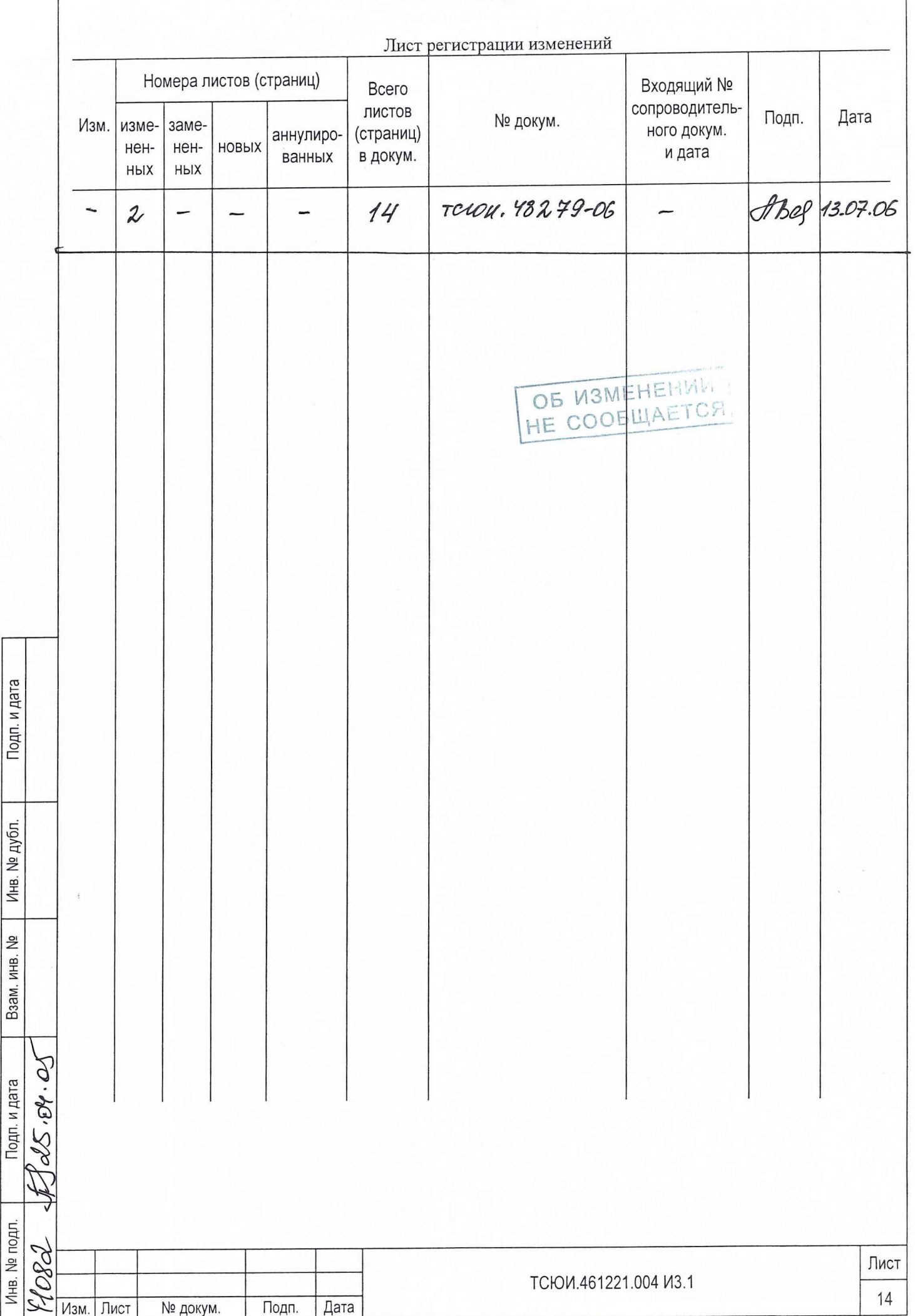